## Face Recognition Vendor Test Ongoing

# General Evaluation Specifications

VERSION 3.0

Patrick Grother Mei Ngan Kayee Hanaoka *Information Access Division Information Technology Laboratory*

Contact via [frvt@nist.gov](mailto:frvt@nist.gov)

April 6, 2023

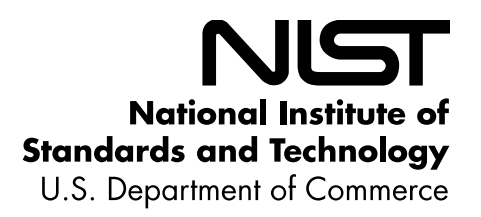

FRVT Ongoing

## 2 **Revision History**

4

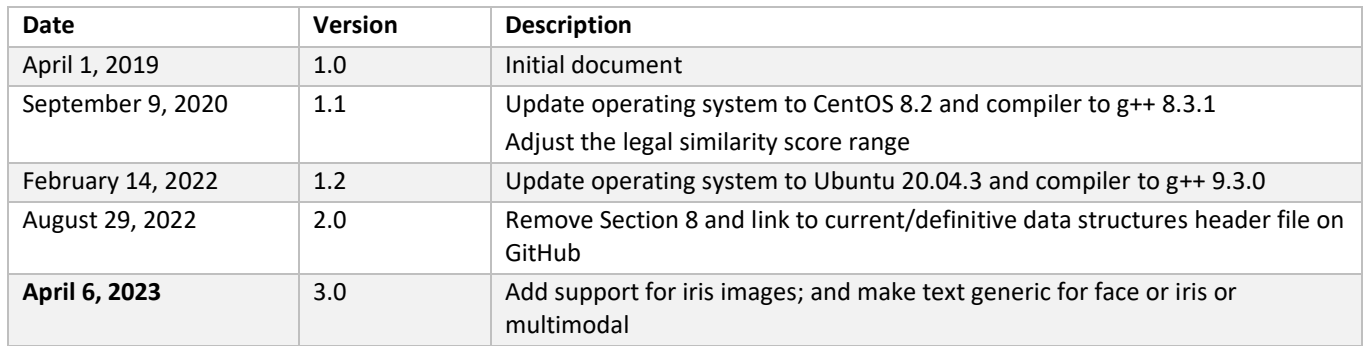

### FRVT Ongoing

#### **Table of Contents**

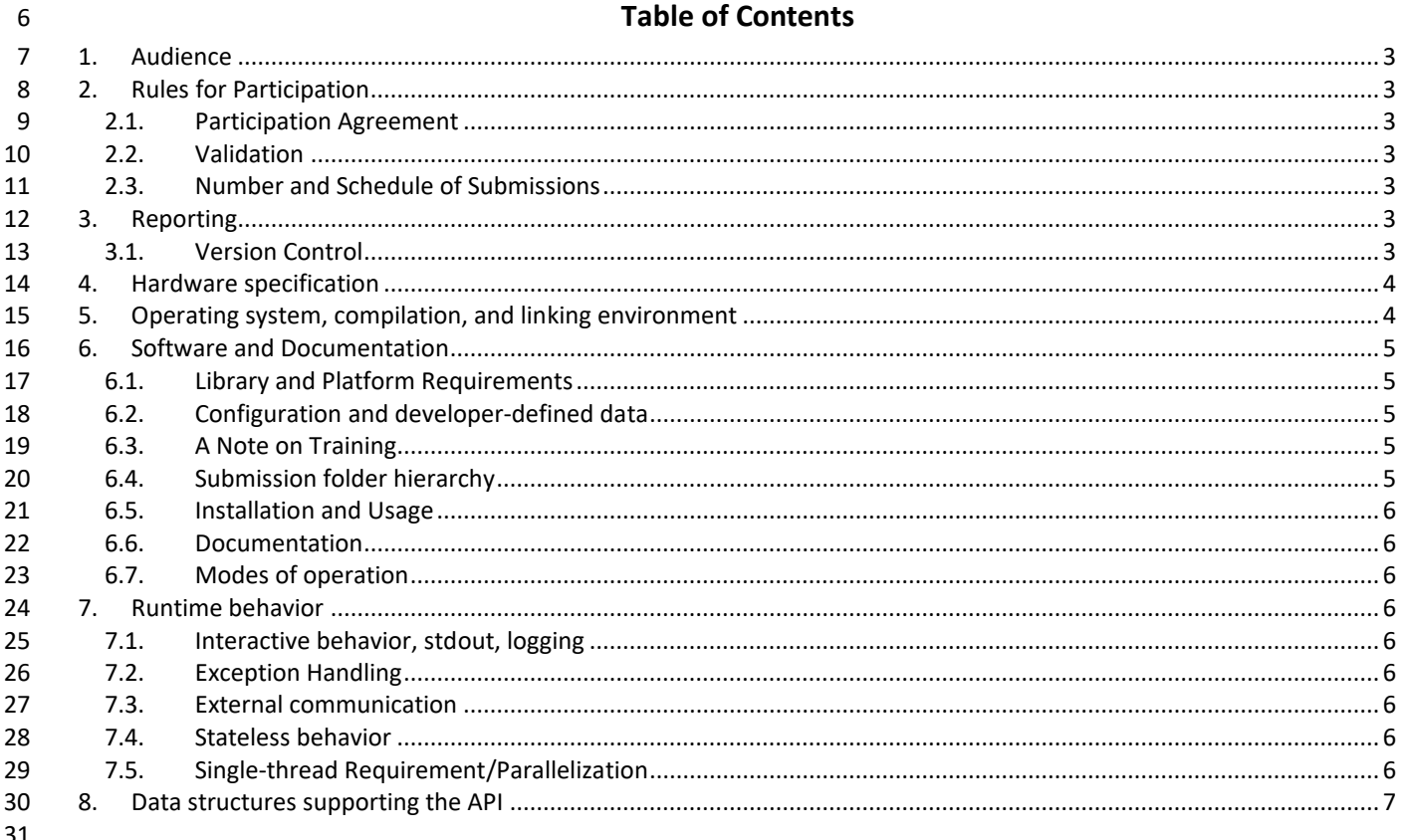

#### **List of Tables**  $32$

33

## <span id="page-3-0"></span>**1. Audience**

Participation in FRVT is open to any organization worldwide. There is no charge for participation. The target audience is

researchers and developers of FR algorithms. While NIST intends to evaluate stable technologies that could be readily

made operational, the test is also open to experimental, prototype and other technologies. All algorithms **must** be

submitted as implementations of the API defined in the specific test's API document.

## <span id="page-3-1"></span>**2. Rules for Participation**

#### <span id="page-3-2"></span>**2.1. Participation Agreement**

 A participant must properly follow, complete, and submit the FRVT Participation Agreement. This must be done once, either prior or in conjunction with the very first algorithm submission. It is not necessary to do this for each submitted implementation thereafter UNLESS there are major organizational changes to the submitting entity.

 NOTE If an organization updates their cryptographic signing key, they must send a new completed participation agreement submission for this evaluation, with the fingerprint of their public key.

#### <span id="page-3-3"></span>**2.2. Validation**

 Prior to submission, all participants must run their software through the provided corresponding validation package for 48 the test they wish to enter. The validation package will be made available a[t https://github.com/usnistgov/frvt.](https://github.com/usnistgov/frvt) The

purpose of validation is to ensure consistent algorithm output between the participant's execution and NIST's execution.

#### <span id="page-3-4"></span>**2.3. Number and Schedule of Submissions**

 Participants may send one submission as often as every four calendar months from the last submission for evaluation. NIST will evaluate implementations on a first-come-first-served basis, and quickly publish results.

## <span id="page-3-5"></span>**3. Reporting**

Unless otherwise specified for a specific test, for all algorithms that complete the evaluations, NIST will post performance

results on the NIST FRVT website. NIST will maintain an email list to inform interested parties of updates to the website.

Artifacts will include a leaderboard highlighting the top performing submissions in various areas (e.g., accuracy, speed

 etc.) and individual implementation-specific report cards. NIST will maintain reporting on the two most recent algorithm submissions from any organization. In the event an algorithm is no longer operable (e.g., license expiration, etc.), that

 algorithm will be retired from the evaluation. Prior submission results will be archived but remain accessible via a public link.

 **Important:** This is an open test in which NIST will identify the algorithm and the developing organization. Algorithm results will be attributed to the developer. Results will be machine generated (i.e. scripted) and will include timing, accuracy and other performance results. These will be posted alongside results from other implementations. Results will

- be expanded and modified as additional implementations are tested, and as analyses are implemented. Results may be regenerated on-the-fly, usually whenever additional implementations complete testing, or when new analysis is added.
- NIST may additionally report results in workshops, conferences, conference papers and presentations, journal articles and technical reports.

#### <span id="page-3-6"></span>**3.1. Version Control**

Developers must submit a version.txt file in the doc/ folder that accompanies their algorithm – see Sectio[n 6.4.](#page-5-4) The string

- in this file should allow the developer to associate results that appear in NIST reports with the submitted algorithm. This
- is intended to allow end-users to obtain productized versions of the prototypes submitted to NIST. NIST will publish the
- contents of version.txt. NIST has previously published MD5 hashes of the core libraries for this purpose.

## <span id="page-4-0"></span>73 **4. Hardware specification**

- 74 NIST intends to support high performance by specifying the runtime hardware beforehand. There are several types of
- 75 computer blades that may be used in the testing. Each machine has at least 128 GB of memory. We anticipate that 16
- 76 processes can be run without time slicing, though NIST will handle all multiprocessing work via  $f \circ r k$  ()<sup>1</sup>. Participant-
- 77 initiated multiprocessing is not permitted.
- 78 All implementations shall use 64 bit addressing.
- 79 NIST intends to support highly optimized algorithms by specifying the runtime hardware. We use multiple computers 80 including the following:
- 81 Intel® Xeon® Gold 6254 CPU @ 3.10GHz
- <span id="page-4-2"></span>82 – Intel® Xeon® E5-2630 v4 CPU @ 2.20GHz<sup>2</sup>
- 83 Intel® Xeon® E5-[2](#page-4-2)680 v4 CPU @ 2.4GHz<sup>2</sup>
- $84 -$  Intel® Xeon® Gold 6140 CPU @ 2.30GHz<sup>3</sup>
- 85 All timing tests will be measured on Intel(R) Xeon(R) Gold 6140 CPU @ 2.30GHz. FRVT tests will not support the use of 86 Graphics Processing Units (GPUs).

## <span id="page-4-1"></span>87 **5. Operating system, compilation, and linking environment**

- 88 The operating system that the submitted implementations shall run on will be released as a downloadable file accessible 89 fro[m https://nigos.nist.gov/evaluations/ubuntu-20.04.3-live-server-amd64.iso](https://nigos.nist.gov/evaluations/ubuntu-20.04.3-live-server-amd64.iso) which is the 64-bit version of Ubuntu 90 20.04.3 LTS (Focal Fossa).
- 91 For this test, Windows machines will not be used. Windows-compiled libraries are not permitted. All software must run 92 under Ubuntu 20.04.3.
- 93 NIST will link the provided library file(s) to our C++ language test drivers. Participants are required to provide their library 94 in a format that is dynamically-linkable using the C++17 compiler g++ version 9.3.0.
- 95 A typical link line might be

96  $q++ -I.$  -Wall  $-m64$  -o frvt11 frvt11.cpp  $-I.$  -lfrvt 11 acme 007

- 97 The Standard C++ library should be used for development. Header files containing API function prototypes will be 98 provided separately for each FRVT track and documented in each of the corresponding API documents.
- 99 The header files will be made available to implementers at [https://github.com/usnistgov/frvt.](https://github.com/usnistgov/frvt) All algorithm submissions 100 will be compiled against the officially published header files – developers should not alter the header files when compiling 101 and building their libraries.
- 102 All compilation and testing will be performed on x86 64 platforms. Thus, participants are strongly advised to verify
- 103 library-level compatibility with g++ (on an equivalent platform) prior to submitting their software to NIST to avoid linkage
- 104 problems later on (e.g. symbol name and calling convention mismatches, incorrect binary file formats, etc.).
- 105

<sup>1</sup> http://man7.org/linux/man-pages/man2/fork.2.html

<sup>&</sup>lt;sup>2</sup> cat /proc/cpuinfo returns fpu yme de pse tsc msr pae mce cx8 apic sep mtrr pge mca cmoy pat pse36 clflush dts acpi mmx fxsr sse sse2 ss ht tm pbe syscall nx pdpe1gb rdtscp lm constant tsc arch\_perfmon pebs bts rep\_good nopl xtopology nonstop\_tsc aperfmperf eagerfpu pni pclmulqdq dtes64 monitor ds\_cpl vmx smx est tm2 ssse3 fma cx16 xtpr pdcm pcid dca sse4\_1 sse4\_2 x2apic movbe popcnt tsc\_deadline\_timer aes xsave avx f16c rdrand lahf\_lm abm 3dnowprefetch ida arat epb pln pts dtherm tpr\_shadow vnmi flexpriority ept vpid fsgsbase tsc\_adjust bmi1 hle avx2 smep bmi2 erms invpcid rtm cqm rdseed adx smap xsaveopt cqm\_llc cqm\_occup\_llc

<sup>&</sup>lt;sup>3</sup> cat /proc/cpuinfo returns fpu yme de pse tsc msr pae mce cx8 apic sep mtrr pge mca cmoy pat pse36 clflush dts acpi mmx fxsr sse sse2 ss ht tm pbe syscall nx pdpe1gb rdtscp lm constant tsc arch\_perfmon pebs bts rep\_good nopl xtopology nonstop\_tsc aperfmperf eagerfpu pni pclmulqdq dtes64 monitor ds\_cpl vmx smx est tm2 ssse3 fma cx16 xtpr pdcm pcid dca sse4\_1 sse4\_2 x2apic movbe popcnt tsc\_deadline\_timer aes xsave avx f16c rdrand lahf\_lm abm 3dnowprefetch ida arat epb pln pts dtherm tpr\_shadow vnmi flexpriority ept vpid fsgsbase tsc\_adjust bmi1 hle avx2 smep bmi2 erms invpcid rtm cqm mpx avx512f rdseed adx smap clflushopt avx512cd xsaveopt xsavec xgetbv1 xsaves cqm\_llc cqm\_occup\_llc

## <span id="page-5-0"></span>**6. Software and Documentation**

#### <span id="page-5-1"></span>**6.1. Library and Platform Requirements**

- Participants shall provide NIST with binary code only (i.e. no source code). The implementation should be submitted in the form of a dynamically-linked library file.
- The core library shall be named according to "Implementation Library Filename" documented in each API document. The
- library name will generally follow the convention: *libfrvt\_<track>\_<provider>\_<sequence>.so*. Additional supplemental
- libraries may be submitted that support this "core" library file (i.e. the "core" library file may have dependencies
- implemented in these other libraries). Supplemental libraries may have any name, but the "core" library must be dependent on supplemental libraries in order to be linked correctly. The **only** library that will be explicitly linked to the
- test driver is the "core" library.
- Intel Integrated Performance Primitives (IPP) ® libraries are permitted if they are delivered as a part of the developer-
- supplied library package. It is the provider's responsibility to establish proper licensing of all libraries. The use of IPP
- libraries shall not prevent running on CPUs that do not support IPP. Please take note that some IPP functions are multithreaded and threaded implementations are prohibited.
- Developers may obviously use common deep learning frameworks (e.g. Caffe, TensorFlow, etc.) and should submit those dependencies as supplemental libraries. NIST has successfully received and run implementations leveraging such deep
- learning frameworks in other evaluations with no issues.
- Do not include any standard libraries (e.g., libc.so, libgcc.so, etc.) that come with the operating system and/or compilation
- environment in your submission. The NIST test harness will handle all image I/O, so do not include JPEG or PNG libraries (i.e., libjpg.so, libpng.so) in your submission. If you need to include those libraries for other reasons, please contact NIST
- 126 prior to your submission. NIST will report the size of the supplied libraries.
- **Important:** Public results will be attributed with the provider name and the 3-digit sequence number in the submitted library name.

## <span id="page-5-2"></span>**6.2. Configuration and developer-defined data**

 The implementation under test may be supplied with configuration files and supporting data files. NIST will report the 131 size of the supplied configuration files.

## <span id="page-5-3"></span>**6.3. A Note on Training**

- NIST and the FRVT program do not train biometric recognition algorithms. We do not provide training data to software, and software is prohibited from adapting to any data we pass to the algorithms. Training of biometric recognition algorithms is not a turn-key operation; instead it is typically an extended process involving researchers curating suitable training sets, establishing architectures and hyperparameters, and running trials over days or weeks, and then evaluating the output. The result of such a process, which is often iterative, is usually a "trained model" i.e. static data and parameters that can be saved and provided to NIST as an integral part of the black-box recognition engine. NIST does not support training, because our tests seek to mimic operational reality and, there, algorithms are almost always shipped
- and used "as is" without any training or adaptation to customer data. The representation of the biometric characteristic, as described by the "model", is fixed until the software is upgraded.

#### <span id="page-5-4"></span>**6.4. Submission folder hierarchy**

- Participant submissions shall contain the following folders at the top level
- ― lib/ contains all participant-supplied software libraries
- ― config/ contains all configuration and developer-defined data, e.g., trained models
- ― doc/ contains version.txt, which documents versioning information for the submitted software and any other
- participant-provided documentation regarding the submission
- ― validation/ contains validation output

#### <span id="page-6-0"></span>**6.5. Installation and Usage**

- The implementation shall be installable using simple file copy methods. It shall not require the use of a separate
- installation program and shall be executable on any number of machines without requiring additional machine-specific
- license control procedures or activation. The implementation shall not use nor enforce any usage controls or limits based
- on licenses, number of executions, presence of temporary files, etc. The implementation shall remain operable for at
- <span id="page-6-1"></span>least six months from the submission date.

#### **6.6. Documentation**

Participants shall provide documentation of additional functionality or behavior beyond that specified here.

#### <span id="page-6-2"></span>**6.7. Modes of operation**

 Implementations shall not require NIST to switch "modes" of operation or algorithm parameters. For example, the use of two different feature extractors must either operate automatically or be split across two separate library submissions.

## <span id="page-6-3"></span>**7. Runtime behavior**

#### <span id="page-6-4"></span>**7.1. Interactive behavior, stdout, logging**

- The implementation will be tested in non-interactive "batch" mode (i.e. without terminal support). Thus, the submitted library shall:
- 164 Not use any interactive functions such as graphical user interface (GUI) calls, or any other calls which require terminal interaction e.g. reads from "standard input".
- ― Run quietly, i.e. it should not write messages to "standard error" and shall not write to "standard output".
- 167 Only if requested by NIST for debugging, include a logging facility in which debugging messages are written to a log file whose name includes the provider and library identifiers and the process PID.

#### <span id="page-6-5"></span>**7.2. Exception Handling**

 The application should include error/exception handling so that in the case of a fatal error, the return code is still 171 provided to the calling application.

#### <span id="page-6-6"></span>**7.3. External communication**

 Processes running on NIST hosts shall not side-effect the runtime environment in any manner, except for memory allocation and release. Implementations shall not write any data to external resource (e.g. server, file, connection, or other process), nor read from such, nor otherwise manipulate it. If detected, NIST will take appropriate steps, including but not limited to, cessation of evaluation of all implementations from the supplier, notification to the provider, and documentation of the activity in published reports.

#### <span id="page-6-7"></span>**7.4. Stateless behavior**

 All components in this test shall be stateless, except as noted. This applies to localization and detection, feature extraction, and matching. Thus, all functions should give identical output, for a given input, independent of the runtime history. NIST will institute appropriate tests to detect stateful behavior. If detected, NIST will take appropriate steps, including but not limited to, cessation of evaluation of all implementations from the supplier, notification to the provider, and documentation of the activity in published reports.

#### <span id="page-6-8"></span>**7.5. Single-thread Requirement/Parallelization**

Implementations must run in single-threaded mode, because NIST will parallelize the test by dividing the workload across

many cores and many machines. Implementations must ensure that there are no issues with their software being

- 187 parallelized via the  $fork()$  function. Developers should take caution with checking threading when using third-party
- frameworks (e.g., TensorFlow, MXNet, etc.).

## <span id="page-7-0"></span>189 **8. Data structures supporting the API**

- 190 The common data structures used to support the C++ API functions for the various FRVT tasks are published on GitHub at<br>191 https://github.com/usnistgov/frvt/blob/master/common/src/include/frvt structs.h. The actual C++
- [https://github.com/usnistgov/frvt/blob/master/common/src/include/frvt\\_structs.h.](https://github.com/usnistgov/frvt/blob/master/common/src/include/frvt_structs.h) The actual C++ API function
- 192 prototypes themselves are documented separately for each test and are available on the website for each track.